## **Logging into library databases when you see the OhioLINK login prompt:**

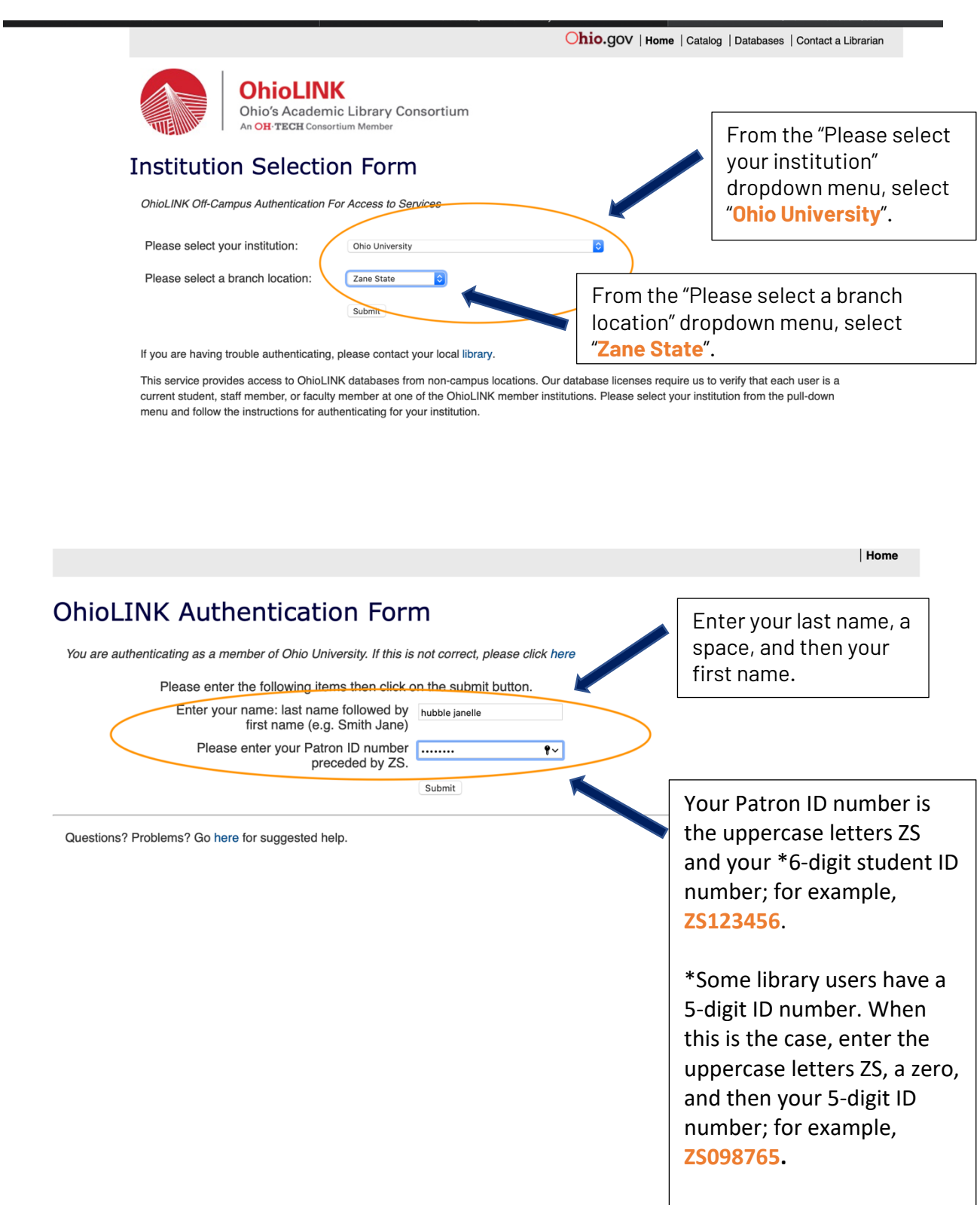